## **Training Video Subject Index**

## **09/26/19 video**

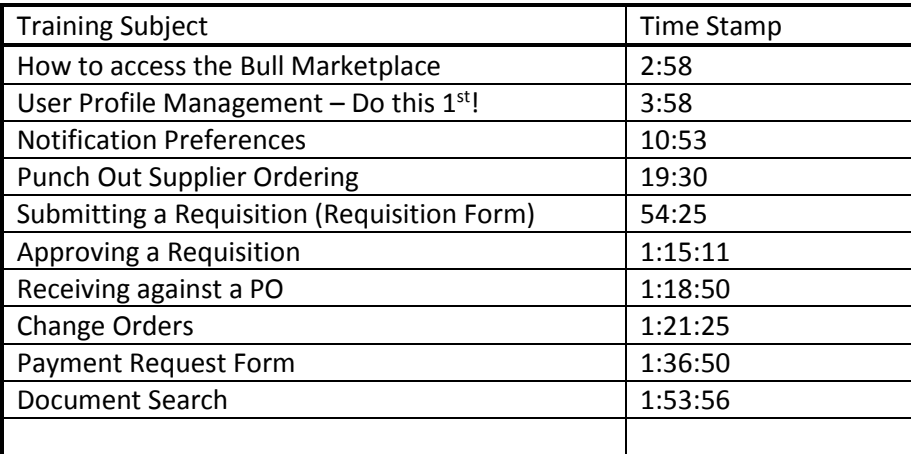